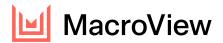

## **Product Comparison**

| Product Features                                                                                                    | MacroView<br>Mail | MacroView<br>DMS | MacroView<br>DMS Pro | MacroView<br>Legal |
|----------------------------------------------------------------------------------------------------|-------------------|------------------|----------------------|--------------------|
| Supports SharePoint On-premises installations                                                                                          | ×                 | ✓                | ✓                    | ✓                  |
| Supports Microsoft 365 (SharePoint Online, OneDrive for Business and Teams) installations                                              | ✓                 | ✓                | ✓                    | ✓                  |
| Integrates with Microsoft Outlook online                                                                                               | ✓                 | ×                | ×                    | ×                  |
| Integrates with Microsoft Outlook – desktop                                                                                            | ✓                 | ✓                | ✓                    | ✓                  |
| Compatible with Windows Installations                                                                                                  | ✓                 | ✓                | ✓                    | ✓                  |
| Compatible with MacOS, IOS, OWA & Android                                                                                              | ✓                 | ×                | ×                    | ×                  |
| Easy access to open, save and search files in Microsoft Word, Excel, PowerPoint and Adobe (PDF)                                        | ×                 | ×                | ✓                    | ✓                  |
| Includes its own "Windows like" File Explorer                                                                                          | ×                 | ×                | ✓                    | ✓                  |
| Provides an easy drag and drop user experience to bulk save emails and documents to SharePoint                                         | ×                 | ✓                | ✓                    | ✓                  |
| Provides an accurate tree display of sites, sub-sites, document libraries, document sets and folders for which the user has permission | L                 | <b>√</b>         | <b>√</b>             | <b>√</b>           |
| Formatted previews of emails and documents                                                                                             | ×                 | ✓                | ✓                    | ✓                  |
| Automatic capture of metadata                                                                                                    | ✓                 | ✓                | ✓                    | ✓                  |
| Ability to mark frequently used areas of the document store as a Favorite for quick access and retrieval                               | <b>√</b>          | ✓                | <b>√</b>             | ✓                  |
| Quick access to Recent used files, locations and searches in the document store                                                        | ×                 | ✓                | ✓                    | ✓                  |
| Configurable search panels providing a powerful search capability (using SharePoint Search)                                            | ×                 | ✓                | ✓                    | ✓                  |
| Highly configurable patented document management framework designed for volume with right-click customisation capability               | *                 | <b>√</b>         | <b>√</b>             | <b>√</b>           |
| Extensible with other business systems (e.g. line of business, CRM, templates)                                                         | ×                 | ✓                | ✓                    | <b>√</b>           |
| Install-and-go solution with built-in provisioning                                                                                     | ×                 | ✓                | ✓                    | ✓                  |
| Option to uplift to Bespoke Solution                                                                                                   | ×                 | ✓                | ✓                    | ✓                  |
| Complete design for legal firms including Create New Matter                                                                            | ×                 | ×                | ×                    | ✓                  |
| Managed Filing – further automates the filing of emails                                                                                | L                 | 0                | 0                    | 0                  |
| Unique Numbering – automatically inserts reference and version information in document footers                                         | ×                 | ×                | 0                    | <b>√</b>           |
| Enhanced Versioning – provides control over document numbering and versioning                                                          | ×                 | *                | 0                    | ✓                  |

LEGEND: - Not applicable | ✓ Included | × Not available | O Optional | L Limited

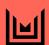